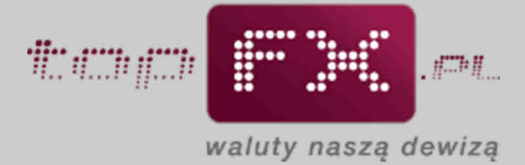

## **PRZEWODNIK**

## **Dowody księgowe**

Po wykonaniu operacji wymiany walut, Serwis topFX.pl wystawia dokument księgowy potwierdzający tę transakcję. Użytkownik ma dostęp do dokumentów księgowych w Panelu Transakcyjnym w zakładce "dowody księgowe".

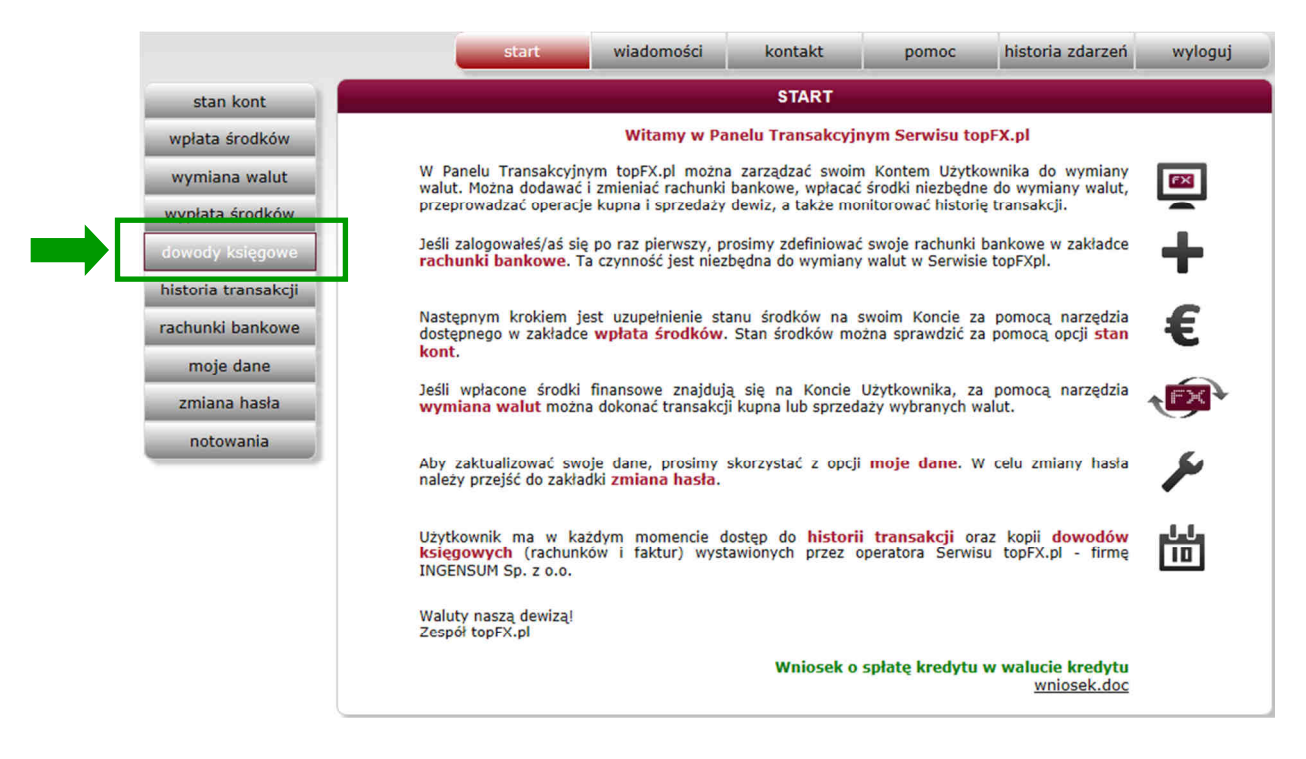

Po wybraniu zakładki "dowody księgowe" Użytkownik ma dostęp do wygenerowanych elektronicznie rachunków. Zgodnie z prawem dowody księgowe wygenerowane elektronicznie są równoważne z papierowymi i nie wymagają podpisu ani stempla. Użytkownik ma dostęp zarówno do dowodu księgowego z ostatnio wykonanej transakcji, jak i do operacji historycznych. Aby<br>pobrać elektroniczny dokument, należy wyszukać określona transakcje i wybrać pole pobrać elektroniczny dokument, należy wyszukać określoną transakcję i wybrać pole Dokumenty elektroniczne wystawiane są w formacie .PDF. Aby odczytać taki dokument należy dysponować programem Adobe Reader, dostępnym tutaj: http://get.adobe.com/reader.

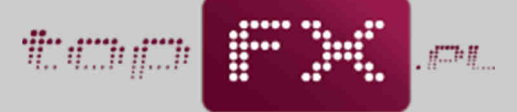

waluty naszą dewizą

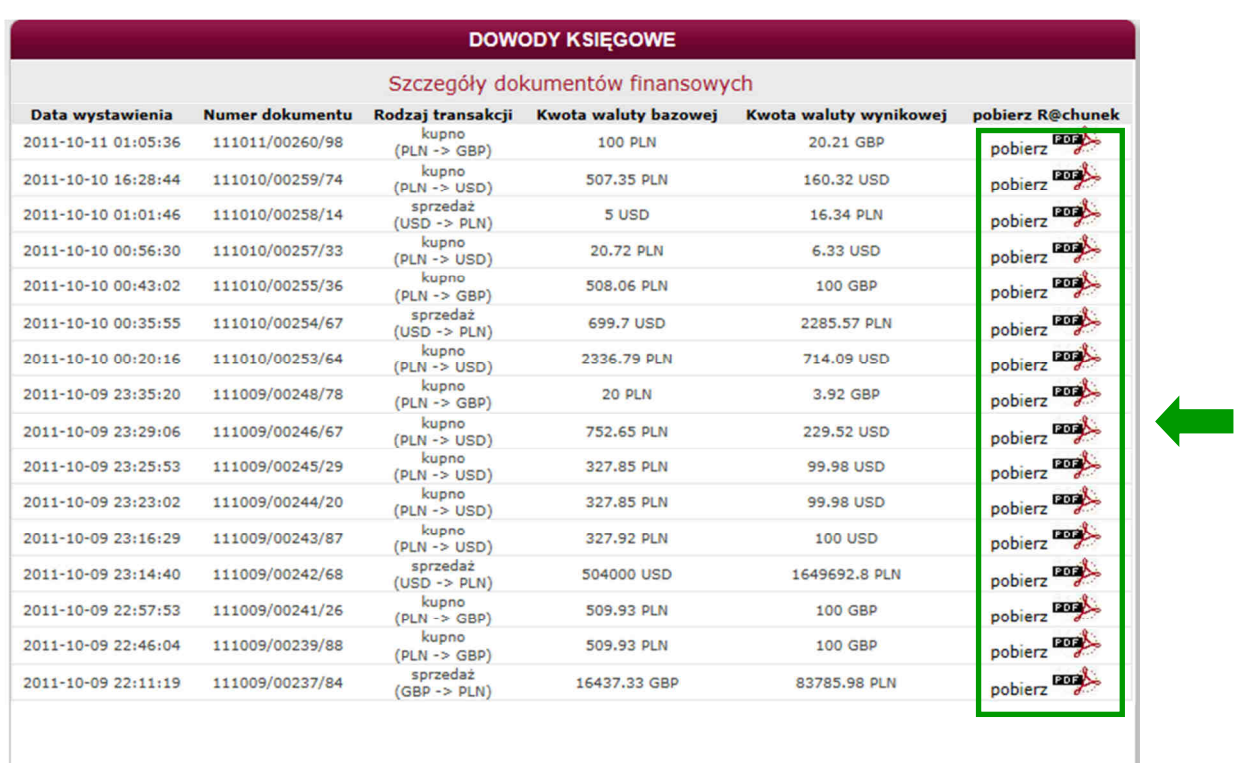

Poniżej zaprezentowano przykładowy rachunek elektroniczny wystawiany przez Serwis topFX.pl dla transakcji kupna walut.

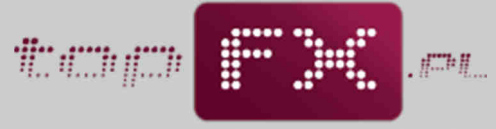

waluty naszą dewizą

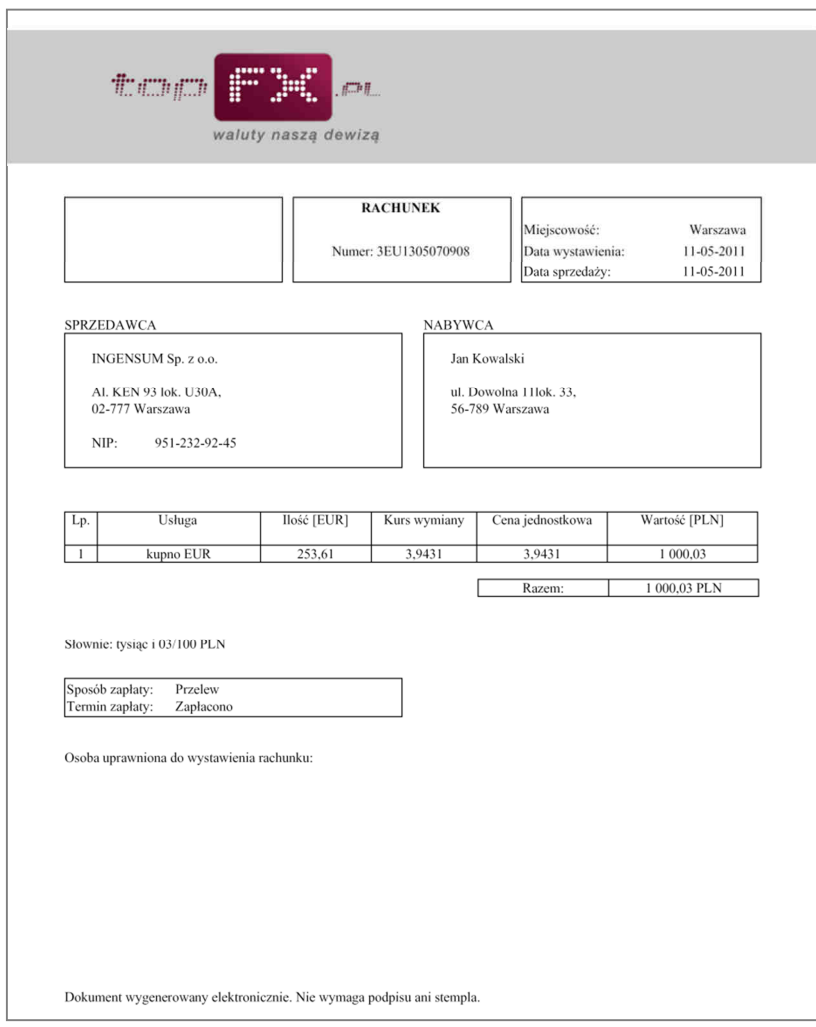